## **For Facilitators with Multiple Clients**

## **Clone and rename profiles to easily compare client "what if" considerations**

After providing a client with their first PowerPay analysis they may immediately have several "what if" questions. What if I have money for extra payments? What if I negotiate a better interest rate? What if I want to include an emergency fund?

Now facilitators can maintain a copy of each iteration and not have to re-enter creditor information. Simply clone, rename and open (or clone, open and then rename) to create a new profile with different considerations while still having the other for comparison.

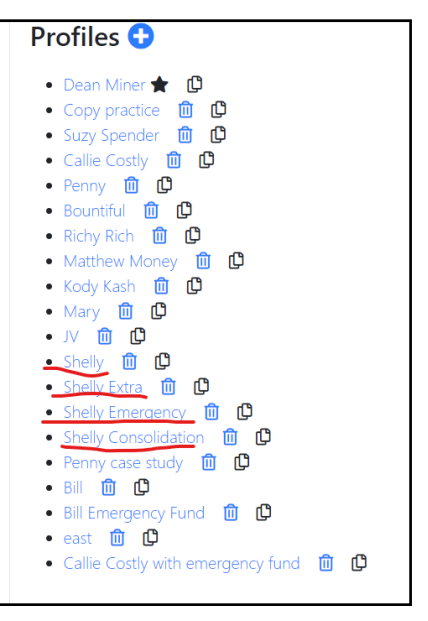

And, facilitators can place more than one payment calendar on screen at one time to compare details. Especially useful if teaching or facilitating remotely. This example compares an initial entry with one including extra payments and an emergency fund.

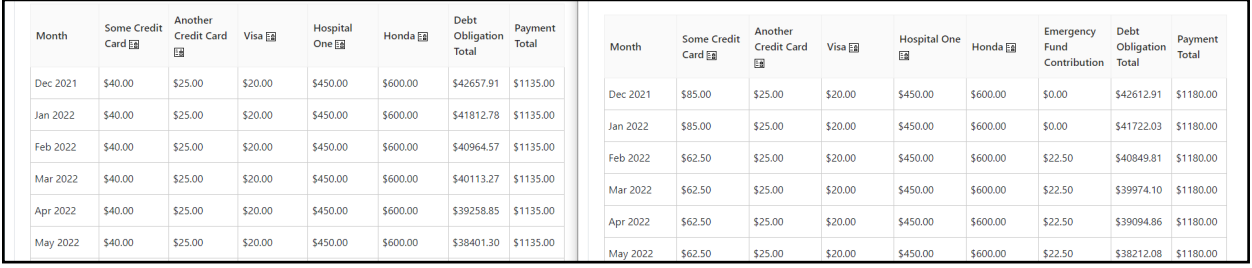

## **Profiles**

Each creditor information page is now identified by profile name. This becomes especially useful when doing multiple profiles for the same client.

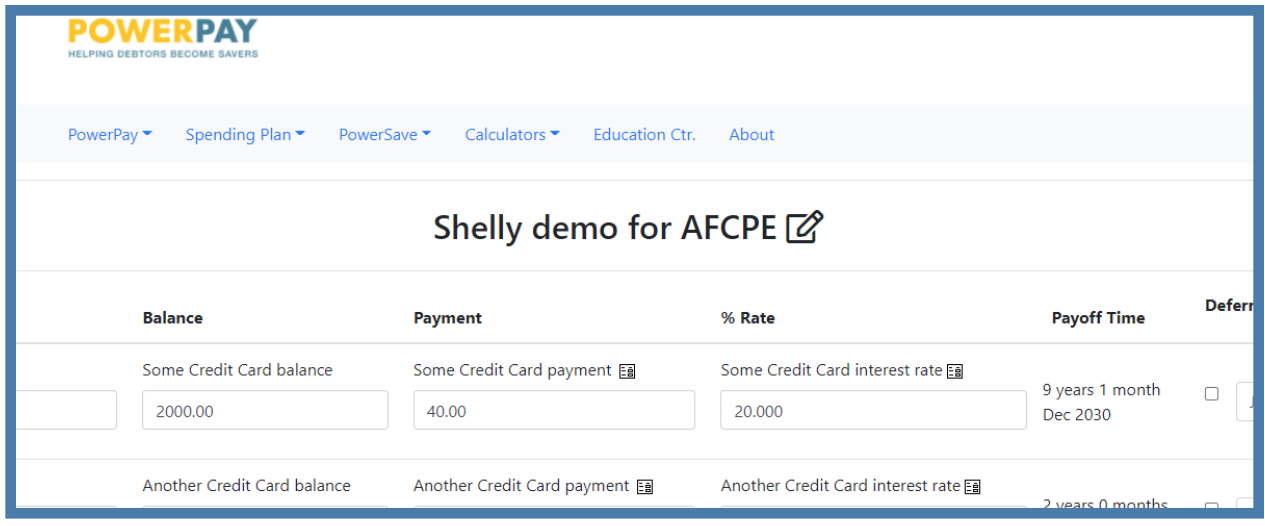

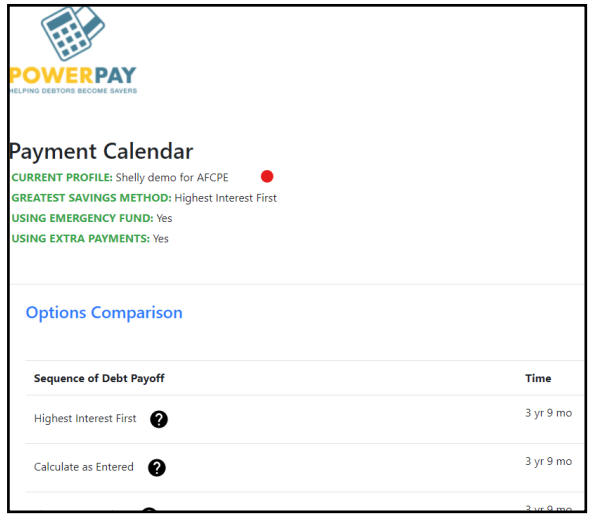

Additionally, each payment calendar is tagged with the profile name and the inclusion (or not) of an emergency fund or extra payments.

A drag & drop feature is now included on the creditor information page making it easier to arrange creditors in a custom order for clients interested in the calculate as entered sequence.

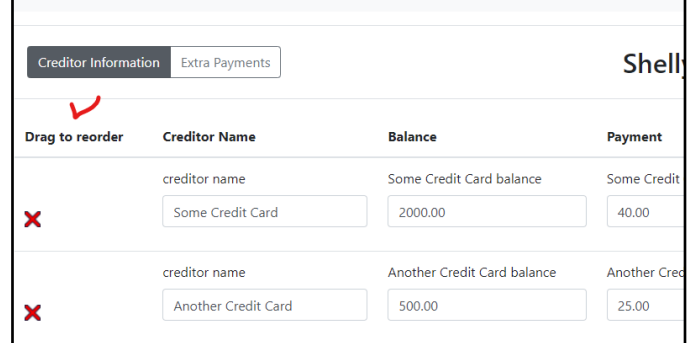

## **More Pay Off Calendar Information**

The detailed calendar now features columns showing monthly emergency fund contributions and diminishing debt obligation.

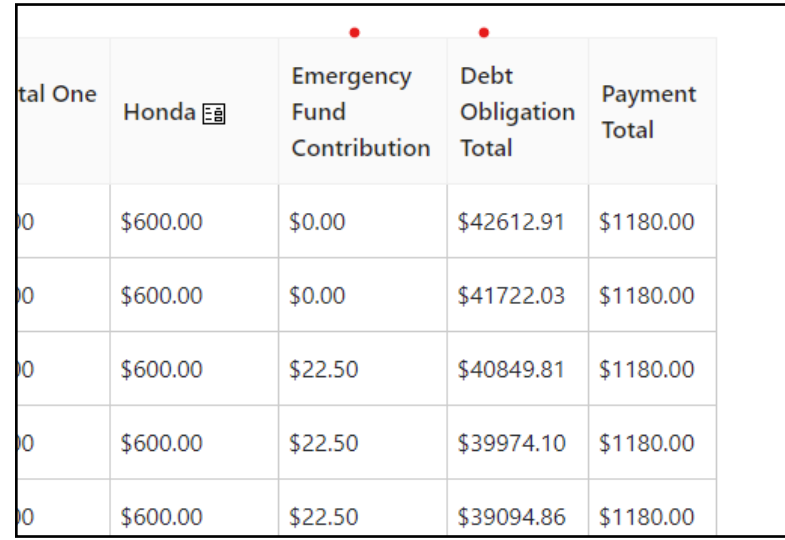

Additionally, there are columns for accumulating interest savings and emergency fund monthly growth.

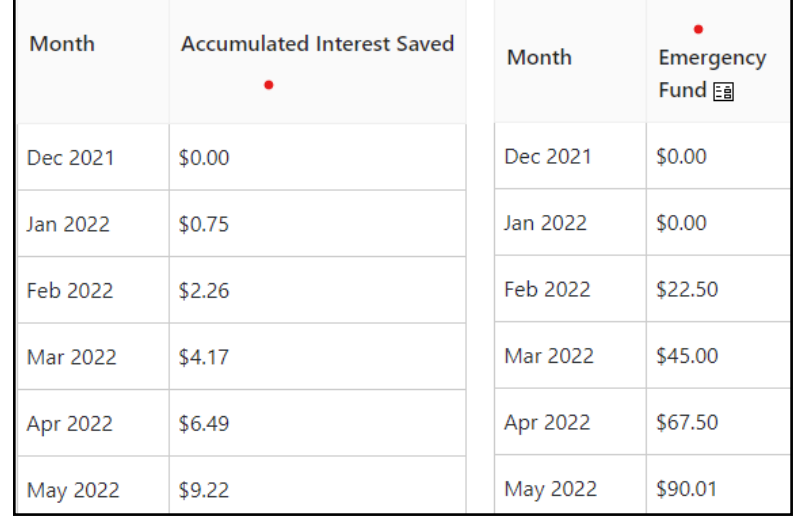